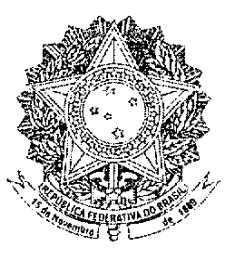

## **SENADO FEDERAL** PROPOSTA DE EMENDA À CONSTITUIÇÃO Nº 32, DE 2010

Altera os arts. 92 e 111-A da Constituição Federal, para explicitar o Tribunal Superior do Trabalho como órgão do Poder Judiciário, alterar os requisitos para o provimento dos cargos de Ministros daquele Tribunal e modificar-lhe a competência.

As Mesas da Câmara dos Deputados e do Senado Federal, nos termos do § 3º do art. 60 da Constituição Federal, promulgam a seguinte Emenda ao texto constitucional:

Art. 1º Os arts. 92 e 111-A da Constituição Federal passam a vigorar com a seguinte redação:

II-A - o Tribunal Superior do Trabalho;

"Seção V - Do Tribunal Superior do Trabalho, dos Tribunais Regionais do Trabalho e Juízes do Trabalho"

Art. 111-A. O Tribunal Superior do Trabalho compor-se-á de vinte e sete Ministros, escolhidos dentre brasileiros com mais de trinta e cinco anos e menos de sessenta e cinco anos, de notável saber jurídico e reputação ilibada, nomeados pelo Presidente da República após aprovação pela maioria absoluta do Senado Federal, sendo:

§ 3° Compete ao Tribunal Superior do Trabalho processar e julgar, originariamente, a reclamação para a preservação de sua competência e garantia da autoridade de suas decisões." (NR)

Art. 2º Esta Emenda Constitucional entra em vigor na data de sua publicação.

## **JUSTIFICAÇÃO**

A Constituição Federal, ao estruturar, no seu art. 92, a organização do Poder Judiciário, referiu-se ao Tribunal Superior do Trabalho (TST) apenas de maneira implícita, englobando-o, no inciso IV, sob a expressão "Tribunais e Juízes do Trabalho". Ao assim proceder, aproximou-o de seus homólogos, Tribunal Superior Eleitoral, e Militar.

Ocorre que, no exercício de suas funções institucionais, concretizando os princípios sociais previstos na Constituição Federal e desincumbindo-se de suas competências legalmente estabelecidas, o TST guarda na prática, muito maior similaridade com o Superior Tribunal de Justica (STJ). que recebeu expressa identificação no art. 92 da Constituição Federal.

O TST, à semelhança do STJ, também desempenha, em seu âmbito de atuação, papel de uniformizador e último intérprete da legislação infraconstitucional.

Nesse sentido, o recurso especial, próprio do STJ e o recurso de revista, próprio do TST, desempenham função equivalente: devolver ao respectivo Tribunal a cognição extraordinária de questões de direito, de modo a preservar a integridade do direito federal. Pode-se somar a esse aspecto o fato de que, após a Emenda Constitucional nº 24, de 1999, ambos passaram a contar com quadro permanente de Ministros, escolhidos pelo Presidente da República.

Por essas razões, consideramos conveniente a correção dessa incompatibilidade entre o art. 92 da Constituição Federal e a forma como as demais normas constitucionais relativas ao tema se institucionalizaram e, na prática, vêm sendo aplicadas.

No mesmo sentido, de aproximação entre a posição desses dois Tribunais na estrutura do Poder Judiciário, consideramos oportuno incluir entre as condições de nomeação para o cargo de Ministro do TST, o notável saber jurídico e a reputação ilibada, já exigidos dos Ministros do STJ. Finalmente, propomos que se coloque, na Constituição Federal, a competência do TST para,

mediante reclamação, impor aos demais órgãos judiciário a ele subordinados a autoridade de suas decisões.

Sala das Sessões,

Senador VALTER PEREIR

Assinatura Nome  $\overline{1}$ ANTONIO C. VALABARES  $\overline{2}$ f  $Cuur\sqrt{q}$  $\overline{3}$ ALVARO DUS  $\overline{4}$ ALMEIDA LIMA 5 6 クイフレベ  $\overline{7}$  $\mathcal{R}_{\mathcal{A}}$  $\epsilon$  $\overline{Q}$  $\overline{\mathscr{L}}$  $\lambda\mu$ 10  $\frac{1}{4}$  $\overline{\mathbf{t}}$ RAU PP

 $\frac{1}{12}$ SEN. GILBERTO GOELLNER aut L  $\overline{13}$  $\mathcal{Z}_{\tilde{\mathbf{z}}_{\mathbf{z}}}$ WEARILLO  $\overline{14}$  $\langle \rangle$  $\overline{15}$  $CSmae$ ,  $Dias$  $\overline{16}$  $46/14$  $\overline{17}$ Joné Durus  $\overline{18}$ kir MAGNO MALTA 75 AGRITINO  $\overline{20}$ Jono TENGRIC  $\overline{21}$ SOUND CARGO LAWOR  $\overline{22}$ INACIO ARRUM  $-\frac{1}{2}$  $del_1$   $SalwaHi$ 7 A o V  $\overline{24}$ CRIVELLA  $\overline{25}$ JOGO W. CLAUDINO  $\overline{26}$ yin Santong  $\overline{27}$ Min  $C12570/AN$ 

 $\overline{\mathbf{4}}$ 

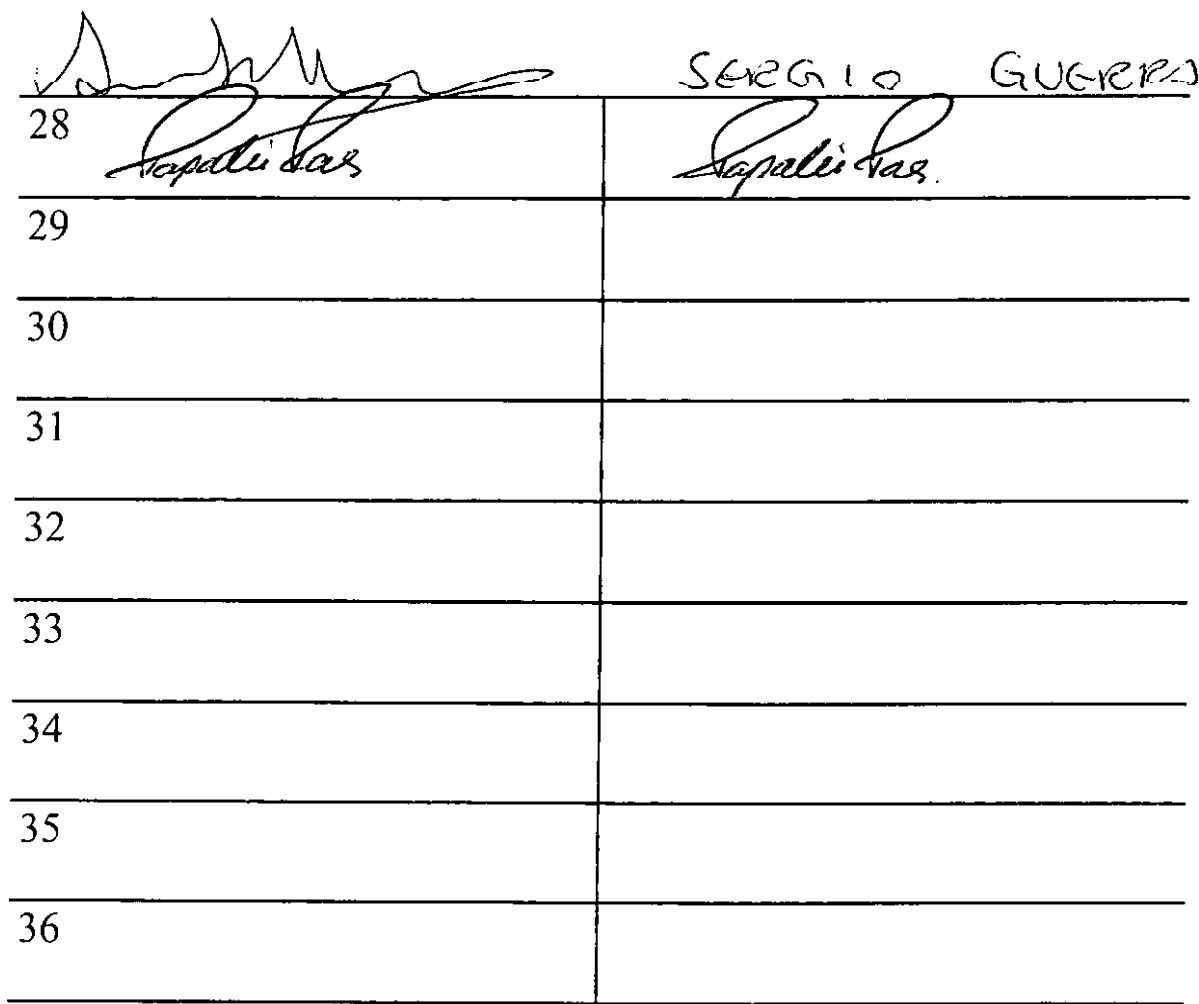

 $\label{eq:2.1} \frac{1}{\sqrt{2}}\left(\frac{1}{\sqrt{2}}\right)^{2} \frac{1}{\sqrt{2}}\left(\frac{1}{\sqrt{2}}\right)^{2} \frac{1}{\sqrt{2}}\left(\frac{1}{\sqrt{2}}\right)^{2} \frac{1}{\sqrt{2}}\left(\frac{1}{\sqrt{2}}\right)^{2} \frac{1}{\sqrt{2}}\left(\frac{1}{\sqrt{2}}\right)^{2} \frac{1}{\sqrt{2}}\left(\frac{1}{\sqrt{2}}\right)^{2} \frac{1}{\sqrt{2}}\left(\frac{1}{\sqrt{2}}\right)^{2} \frac{1}{\sqrt{2}}\left(\frac{$ 

## CONSTITUIÇÃO DA REPUBLICA FEDERATIVA DO BRASIL

Titulo <sub>(V</sub> Da Organização dos Poderes

> Capitulo HI Do Poder Judiciario

> Secão Disposições Gerais

Art. 92. São órgãos do Poder Judiciário:

1 - o Supremo Tribunal Federal;

I-A - o Conselho Nacional de Justiça;

- II e Superior Tribunal de Justica:
- III os Tribunais Regionais Federais e Juízes Federais;
- IV os Tribunais e Juízes do Trabalho:
- V os Tribunais e Juízes Eleitorais:
- VI os Tribunais e Juízes Militares;
- VII os Tribunais e Juízes dos Estados e do Distrito Federal e Territórios.

§ 1" O Supremo Tribunal Federal, o Conselho Nacional de Justiça e os Tribunais Superiores têm sede na Capital Federal.

§ 2° O Supremo Tribunal Federal e os Tribunais Superiores têm jurisdição em todo o território nacional

## $Se^{-1}$ Dos Tribunais e Juízes do Trabalho

Art. 111-A. O Tribunal Superior do Trabalho compor-se-á de vinte e sete Ministros, escolhidos dentre brasileiros com mais de trinta e cinco e menos de sessenta e cinco anos, nomeados pelo Presidente da República após aprovação pela maioria absoluta do Senado Federal, sendo:

I - um quinto dentre advogados com mais de dez anos de efetiva atividade profissional e membros do Ministério Público do Trabalho com mais de dez anos de efetivo exercício, observado o disposto no art. (12;

II - os demais dentre juízes dos Tribunais Regionais do Trabalho, oriundos da magistratura da carreira, indicados pelo próprio Tribunal Superior.

§ 1" A lei disporá sobre a competência do Tribunal Superior do Trabalho.

§ 2" Funcionarão junto ao Tribunal Superior do Trabalho:

1 - a Escola Nacional de Formação e Aperfeiçoamento de Magistrados do Trabalho, cabendo-lhe, dentre outras funções, regulamentar os cursos oficiais para o ingresso e promoção na carreira;

II - o Conselho Superior da Justiça do Trabalho, cabendo-lhe exercer, na forma da lei, a supervisão administrativa, orçamentária, financeira e patrimoníal da Justiça do Trabalho de primeiro e segundo graus, como órgão central do sistema. cujas decisões terão efeito vinculante.

(À Comissão de Constituição, Justiça e Cidadania)

Publicado no DSF, em 08/12/2010.

Secretaria Especial de Editoração e Publicações do Senado Federal - Brasilia - DF OS:15772/2010